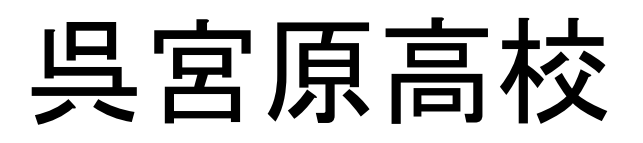

### 各教科のサイトを作成。授業動画を配信。

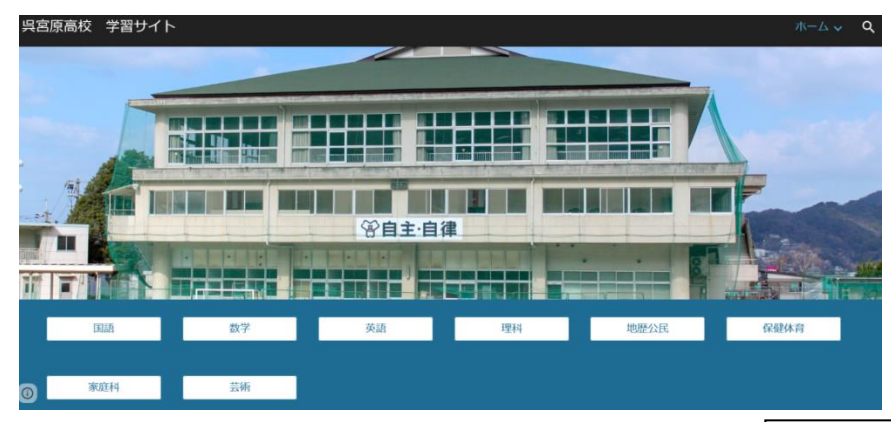

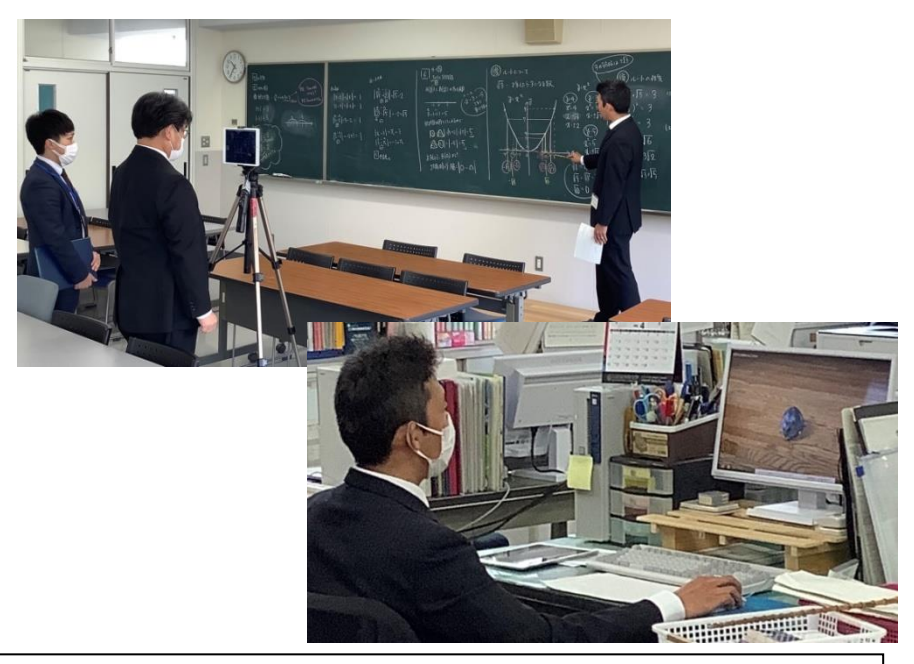

"がんばろう!ひろしま!" 呉宮原高校 オンライン授業 Sample

先日、本校オンライン授業の取り組みが、NHK 広島 (お好みワイド) と広島ホームテレビ (5UP) で紹介されま した。問い合わせが多数あります。ここでは、呉宮原高校で実施している具体的な取り組みや、様々な形式の授業動 画を紹介いたします。初めて挑戦するオンライン授業動画のため、不十分な部分も多数ありますが、広島県の高校 生のためになればと、制作された先生方も公開に快諾いただきました。広島県各校のオンライン授業の参考になれ ば幸いです。※URL は県教委配付の G-suite の ID でログインした機器でないと授業動画は視聴できません。

#### Sample 1

地歴公民科 金石教諭 windows パワーポイント で作成 2年生日本史B授業スライド動画(古墳とヤマト政権) https://drive.google.com/open?id=1gph72gCcbWebbGD-SQ8bJbqpqKvR0G\_4

#### Sample 2

外国語科 石川教諭 iPadの「画面収録」で作成 「画像収録」https://support.apple.com/ja-jp/HT207935 https://drive.google.com/open?id=1qGKE81pW0qkLXwAM6w2cIEiGbntdyIWW 教科書Dual Scopel Lesson1 Part1 Exercisesの解説動画です。Exercisesの答え合わせを事前にして、ノートを手元に準備してく

ださい。もう授業でやったところは飛ばしてOKです。上手く見れなかったらClassiで教えてください。

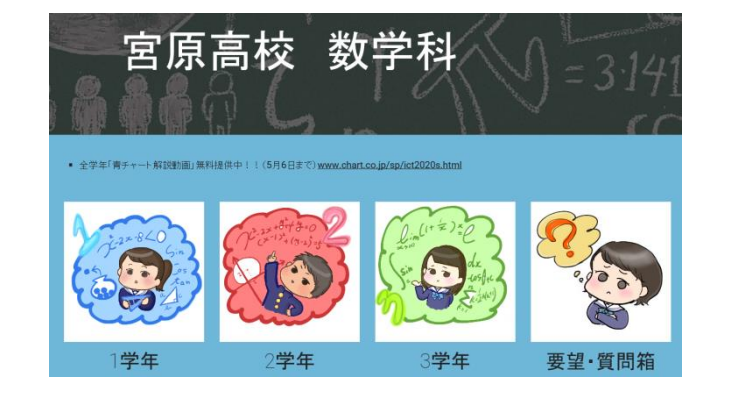

## 呉三津田高校

## YouTubeで動画を配信。 動画を「限定公開」にし,G SuiteのClassroomで生徒にリンクを配信。

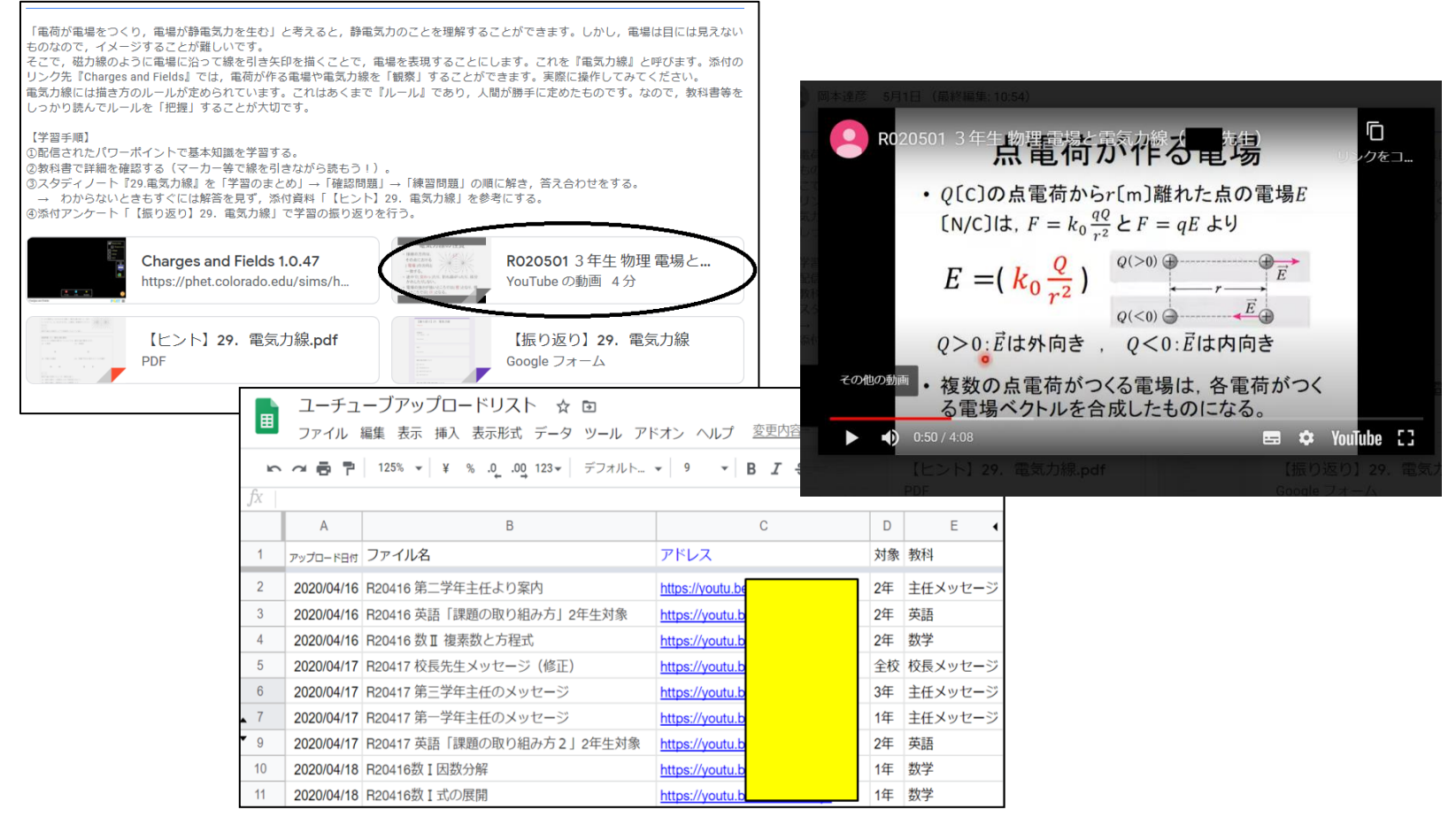

### 配信された動画はリストを作って学校で管理。

# 福山明王台高校

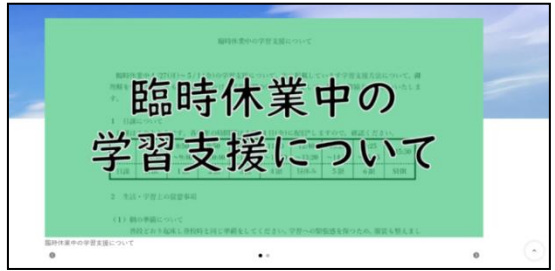

時間割を作成。 朝の連絡や課題を配信し,ClassroomのToDoで毎日確認させる。

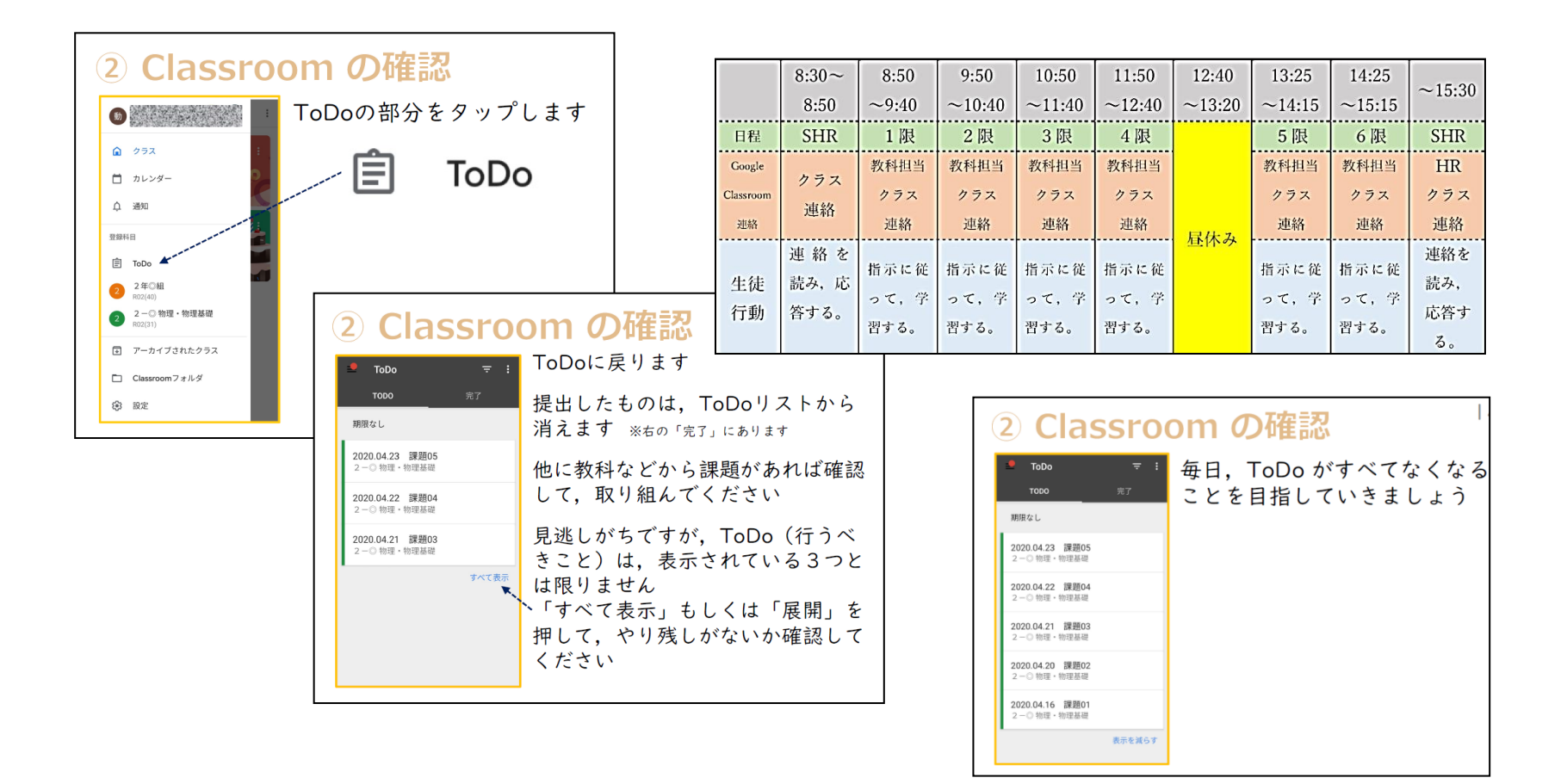